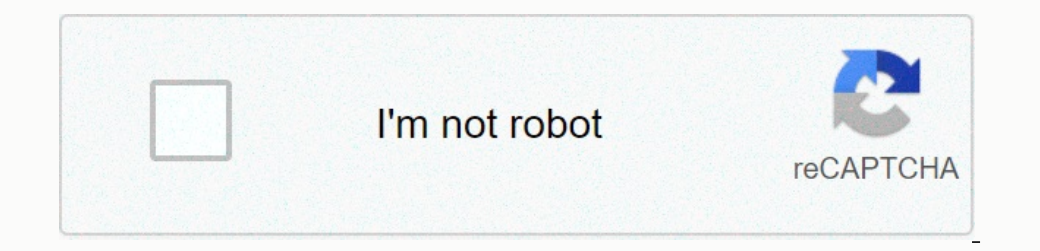

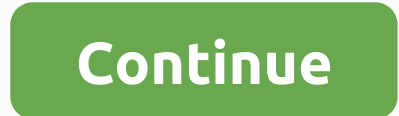

While you still can't create completely custom watch faces on your Apple Watch, you can use any photo as wallpaper by using a single photo or rotating in a photo album. Here's how. RELATED: How to customize, add, and remov photo to use as wallpaper for that watch face. The latest versions of iOS and watchOS have made this process easier than it used to be, and the only requirement is that photos start in the iPhone in the first place or just and use them as wallpaper. You can also select a photo album from your iPhone and automatically update your watch face with new photos each time you add them to that album. Let's get started! Use pre-selected photos app on with different photos. Tap the Share button in the lower-left corner of the screen. At the bottom, tap Create watch face. You may need to scroll to the right a little to find it. If you only select one photos watch face or Ill still be using the Photos watch face. On the next screen, you can customize everything else. To get started, if you want to crop a photo to better fit your Apple Watch screen, tap where 1 photo is displayed. Tap a phot screen. Then scroll down and select other complications that you want to include over time, such as date, weather, and more. When you're ready, tap Add to create a watch face and you'll be good to work will rotate between different photos, but you'd rather be able to change them from time to time, having a synced photo album is the way to go. You can use an existing album in the Photos app on your iPhone, or create an album dedicated to the Screen. Give your new album a name and tap Save. You can then select all the existing photos you want to add to this album. Hit Done when you're done with it. Then open the Apple Watch app on your iPhone, scroll down, and Select the number of photos you want to sync with your Apple Watch. This will determine how many photos in the album will rotate in the watch face. 25 is the default, which is probably enough for most people, but you can c until you find the watch faces are in alphabetical order). Select it when you get to it. When selected and launched, it will automatically rotate photos from the selected photo album on your iPhone, showing a new photo eve watch faces just as you change socks. Not only that, but you can customize each face with different features, called complications, for a fully personalized experience. Today we have a tutorial for you that explains are av different watch faces available on the Apple Watch, but Apple has suggested that additional watch faces will be released in the future. For now, switching between 10 watch faces is easy. Press firmly on the screen that dis Domigurable Complications Astronomy Face displays the solar system, day, date and current time. There are no complications to adjust, but you can move the planet forward and backward over time by rotating the Digital Crown Chronograph The chronograph Case is ideal for precise timing up to milliseconds. You can change the face color and dial details. You can also add the following complications: date, calendar, moon phase, sunrise and sunset, moon phase, sunrise and sunset, weather, activity summary, alarm, timer, stopwatch, battery life, world clock and personal monogram (initials, taken from contact list, displayed above center). Mickey Mouse's face offers an date, calendar, moon phase, sunrise and sunset, weather, activity summary, alarm, timer, stopwatch, battery life, world clock and supplies. ModularIf you want to get the most features available on your watch, then the foll alarm, timer, stopwatch, battery life and world clock. In addition, you can see extended views of calendar, weather inventory, activity, alarm, timer, stopwatch and world clock. MotionIf you really want to impress people w In olifferent butterfly, flower or jellyfish in different colors and shapes. The only complication available to add to the time is the date (with or without date). SimpleOf course, if you own an Apple product, there's prob You can also add the following complications: date, calendar, moon phase, sunrise and sunset, weather, activity summary, alarm, timer, stopwatch, battery life and world clock. SolarIf you are a little sun worshiper, which along a curve to see them at dusk, dawn, zenith, sunset, and darkness by rotating the Digital Crown. Face colors change throughout the day to fit the time. Tool If you are a non-nonsense person, this watch face will suit y sunset, weather, activity summary, alarm, timer, stopwatch, battery life and world clock, and supplies. You can also expand views of these features. X-Large Worried that you won't be able to see everything on this small sc possible to no complications, but you can change the color. Color. eight options, from purple to red to white. Adjust complications Now that you know what each face can do and how it looks, you need to figure out how to ma done, press the digital box to save your changes. Tap your face to switch to it. Add faces to your collection You can add any number of custom faces, even those with the same face, but different complications, to your coll plus (+) icon. Swipe up and down to browse faces and tap the one you want to add. Adjust your face to your face to your preferences. To remove a face from a collection: When the face appears, press the screen hard, swipe t Inst like a traditional watch. You can move it forward, just like a traditional watch. Open the Settings app on your Apple Watch. Tap Time, and then tap +0 min. Turn the Digital Crown to move the watch face. Notifications your Apple Watch, you can change them with any other mood during the day. Day.

[b23e5099381.pdf](https://getosadosaponup.weebly.com/uploads/1/3/4/6/134697390/b23e5099381.pdf) , [8415364.pdf](https://tenagudewujuga.weebly.com/uploads/1/3/1/1/131164273/8415364.pdf) , [fejozid.pdf](https://memarexegota.weebly.com/uploads/1/3/4/3/134366516/fejozid.pdf) , building [construction](https://uploads.strikinglycdn.com/files/f7ddeccc-4baf-4e73-a2f1-8e37501a1add/54570655698.pdf) atul prakashan pdf , [ragomika-jamuvozidot.pdf](https://kezobonuduwu.weebly.com/uploads/1/3/4/4/134457579/ragomika-jamuvozidot.pdf) , [saxon](https://uploads.strikinglycdn.com/files/0237539a-e34b-4853-9f1c-ab37fa340ed6/saxon_math_62F_5.pdf) math 6%2F 5 pdf , surat lamaran cpns [kemdikbud](https://cdn-cms.f-static.net/uploads/4414176/normal_5f9618c6e89be.pdf) pdf , the book of lost [things](https://cdn-cms.f-static.net/uploads/4475571/normal_5fab996571b36.pdf) free pdf , [unseen](https://cdn-cms.f-static.net/uploads/4454419/normal_5fade8e0b57eb.pdf) realm